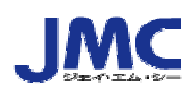

# **Webinar**

## **Achieving Indo-Pacific Economic Prosperity**

It has been four years since Prime Minister Abe proposed the "Free and Open Indo-Pacific Strategy" at Tokyo International Conference on African Development (TICAD VI) in August 2016.

Japan has cooperated with other countries in order to realize a maritime order based on the rule of law in the Indian Ocean and the Pacific region that connects Asia and Africa, and eliminated various threats such as security, terrorism, natural disasters, and illegal operations. The idea of promoting free trade and infrastructure investment through public-private partnerships by working together in partner countries to achieve stability and economic growth in this region has become widely shared by the international community.

To realize this concept, Japan will promote the development of high-quality infrastructure in ASEAN and other countries. A framework for collaboration between government financial institutions in Japan, the United States and Australia will also be established to promote projects in the fields of energy, digital economy, and infrastructure. Japan is also discussing the establishment of the "Blue Dot Network" with the United States, Australia, and other likeminded partners to evaluate and certify the application of high quality standards in global infrastructure projects.

These activities have a significant impact on the trade and investment activities of Japanese companies. Therefore, the Japan Machinery Center for Trade and Investment has invited U.S. government officials to introduce a framework for supporting institutions in the Indo-Pacific region, and explain the benefits of partnership between U.S. companies and Japanese companies.

- **1. Date:** September 24, 2020 (Thu) 10 : 30 12 : 00
- **2. Web Tool:** Zoom Webinar

#### **3. Program:**

- **(1) Opening Remarks (JMC)** 
	- Mr. Koichiro Akatsu, Executive Managing Director Japan Machinery Center for Trade and Investment
- **(2) Opening Remarks (Embassy of the United States of America)**  Mr. Steve Lang, Minister-Counselor for Economic Affairs Embassy of the United States of America

#### **(3) Seminar**

"Achieving Indo-Pacific Economic Prosperity"

- $\triangleright$  Expanding commercial opportunities in the Indo-Pacific
- $\triangleright$  Infrastructure development in the Indo-Pacific region
- $\triangleright$  Partnership in the Indo-Pacific region
- $\triangleright$  Blue Dot Network

#### Speaker

Mr. Justin Tull, Economic Development Officer Embassy of the United States of America

### **(4) Q & A**

- **4. Max Capacity:** 120 people (JMC members only)
- **5. Fee:** Free

#### **6. Application:**

Please access the following link to complete registration by 17:00, Sep. 11 (Fri). http://www.jmcti.org/jmchomepage/semminar/index.htm

You will receive a confirmation e-mail from JMC at e-mail address you register. In the confirmation, you will also receive the URL for accessing the meeting via ZOOM.

Please note that the registration will be closed as soon as the capacity is reached. If you wish to cancel, please contact us by 17:00 on Sep. 14(Mon)

### **Contact for more information**

JMC

Trade Promotion and Administration Group (Tada, Yoshida) Phone: 03 (3431) 9800 Email: bukai@jmcti.or.jp

#### **Notes on Zoom webinar**

■This course will be delivered live using the video conference tool "Zoom".

■Please confirm whether you can participate in the Zoom conference on the following Zoom test site before applying.  $\rightarrow$  https://zoom.us/test

(If the app is not installed, a download message will appear, so please install it after downloading. You can participate even without the app, but depending on the browser you are using you may not be able to participate, so please check if you can participate on this test site. )

■ Please use Zoom client after updating to the latest version even if the application is already installed. Please refer to the link below for the update method.  $\rightarrow$  https://support.zoom.us/hc/ja/articles/201362233

■ You can watch on a tablet or smartphone, but if the screen is small, it may be difficult to see the materials.

■ The recommended environment for attending this course depends on "Zoom". The settings of the PC and communication environment of the participants have a great influence on the reception status, so we recommend that you confirm that your environment is compatible before you apply. https://support.zoom.us/hc/ja/articles/201362023-PC-MacLinux%E3%81%AE%E3%82%B7%E3%82%B9%E3%83%86%E3%83% A0%E8%A6%81%E4%BB%B6

■ As it is a live broadcast via the Internet, images and sounds may be distorted depending on the line conditions. Please note that depending on the situation, lectures may be suspended, reconnected, and restarted.

■This webinar is only available to those who apply.

■Please refrain from watching from multiple terminals at the same time or watching by multiple people.

■ In the unlikely event that someone other than the applicant invades, the administrator will either leave or the seminar will end.

■ Access to the URL for participation is limited to those who applied. Please refrain from forwarding invitation emails or URLs to third parties.

■ Participants will be responsible for communication charges for internet connection.

■Please refrain from recording other than the secretariat.